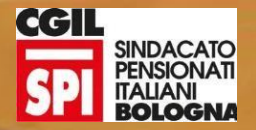

# Anziani Smart

**Comune di Castenaso** 

## Progetto *(ANZIANI SMART)*

**In base alla conoscenza informatica degli utenti (verificata attraverso la domanda di partecipazione al corso) i** 60 partecipanti (Anziani ultra sessantacinquenni) sono stati suddivisi in 4 gruppi.

**Si sono successivamente programmate le fasi dell' evento secondo queste modalità:**

#### FORMAZIONE DI GRUPPO 3 moduli :

**1 modulo/giornata: CONOSCENZA MINIMA DEI SISTEMI INFORMATICI DI BASE**

**2 modulo /giornata: LO SPID**

**3 modulo /giornata: UTILIZZARE LO SPID**

**Tutte le fasi e i momenti formativi sono stati proposti con proiezioni di slide e possibilità dei partecipanti di interloquire con il docente**

#### **1 MODULO : IL Tablet**

- **Come utilizzare il tablet**
- **Utilizzare le app**
- **Creazione indirizzo posta elettronica**
- **Creazione account**

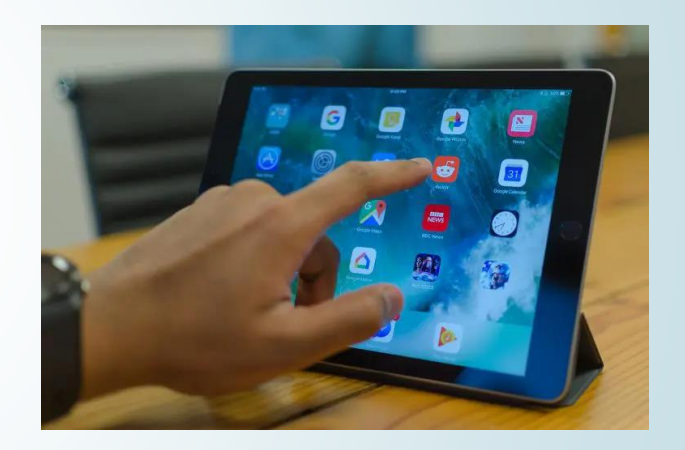

### **2 MODULO : LO SPID**

- **Definizione di cosa è lo Spid**
- **Come ottenere le credenziali Spid**
- **Registrazione**
- **Inserimento dati anagrafici**
- **Effettuazione del riconoscimento**

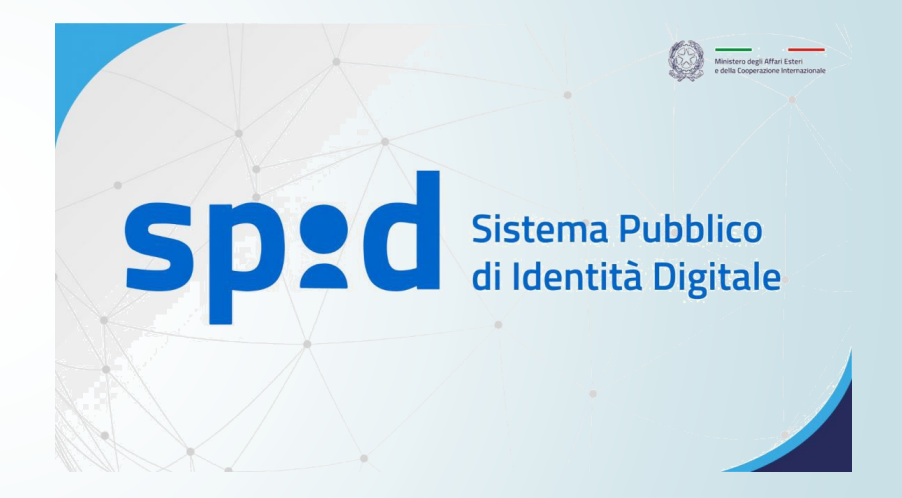

#### **3 MODULO :**

**Utilizzo dello Spid per accedere ai servizi delle Pubbliche Amministrazioni :**

- **Accesso Fascicolo Sanitario Elettronico (FSE)**
	- ➢ **Cosa troviamo nel Fascicolo Sanitario**
	- ➢ **Gestione delle autocertificazioni**
	- ➢ **Come attivare le deleghe all'accesso al Fascicolo Sanitario**
- **Accesso al sito dell'INPS**
	- ➢ **Cosa troviamo accedendo al Servizio INPS**
	- ➢ **Come ottenere l'invio mensile del cedolino della pensione sulla posta elettronica personale**
	- ➢ **Funzione delle deleghe**
- **Gestione credenziali LepidaID e l'AppID**
	- ➢ **Gestione della password Lepida id (scadenza, modifica, sblocco, recupero)**
	- ➢ **Accesso ai sistemi digitali con l'AppID di Lepida, come scaricarla e associarla al proprio Tablet /smartphone**

**Fascicolo Sanitario** elettronico

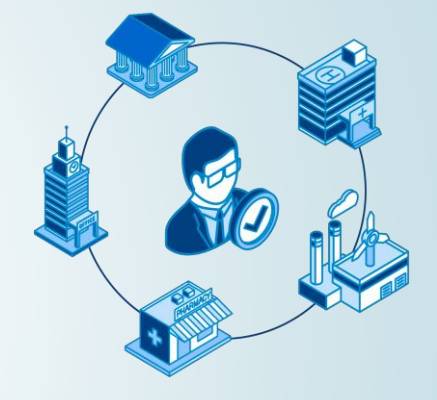

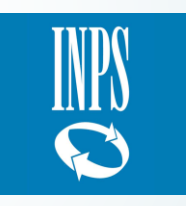

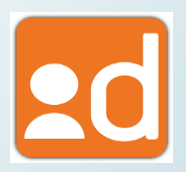

LA FORMAZIONE È PROSEGUITA CON INCONTRI INDIVIDUALI PRESSO LO SPORTELLO DIGITALE ATTIVATO DAL COMUNE PER ASSISTERE E FARE ACQUISIRE L'AUTONOMIA NECESSARIA PER UTILIZZARE I SERVIZI ON LINE **DELLA PUBBLICA AMMINISTRAZIONE** 

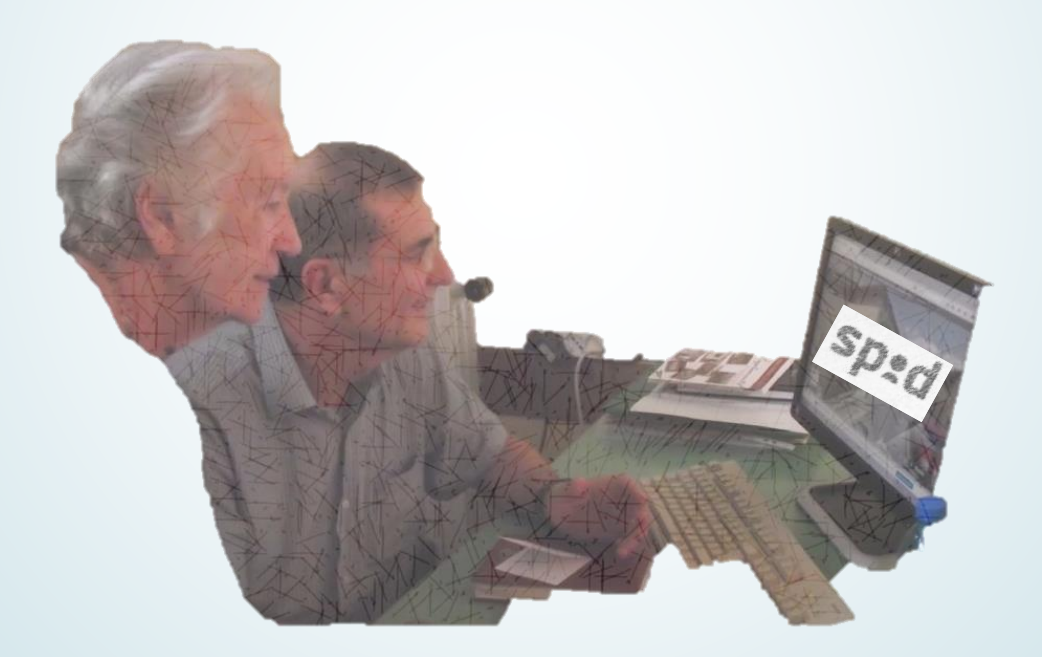